\* 1.191 1.382 1.50 1.618 1.809 2.00 2.618 4.236 6.  $854"$ ,  $0.382,0.618,1.382,1.618$ 

 $3<sub>3</sub>$ 

 $4<sub>1</sub>$ 

 $\alpha$ 

**股票如何画角度线\_股市里如何看黄金分割线-鸿良网**

 $2<sub>0</sub>$ 

**三、在k线图中,江恩角度线1:1线怎么画**

, the contract of the contract of the contract of the contract of the contract of the contract of the contract of the contract of the contract of the contract of the contract of the contract of the contract of the contrac  $204080160 \hspace{1.5cm} 0.1020408 \hspace{.3cm} 0.05010204$  $5 \qquad 1*1$  1  $12 \t 30 \t 1*1 \t 3$  $1 \t 12 \t 30$  $1*1$ 

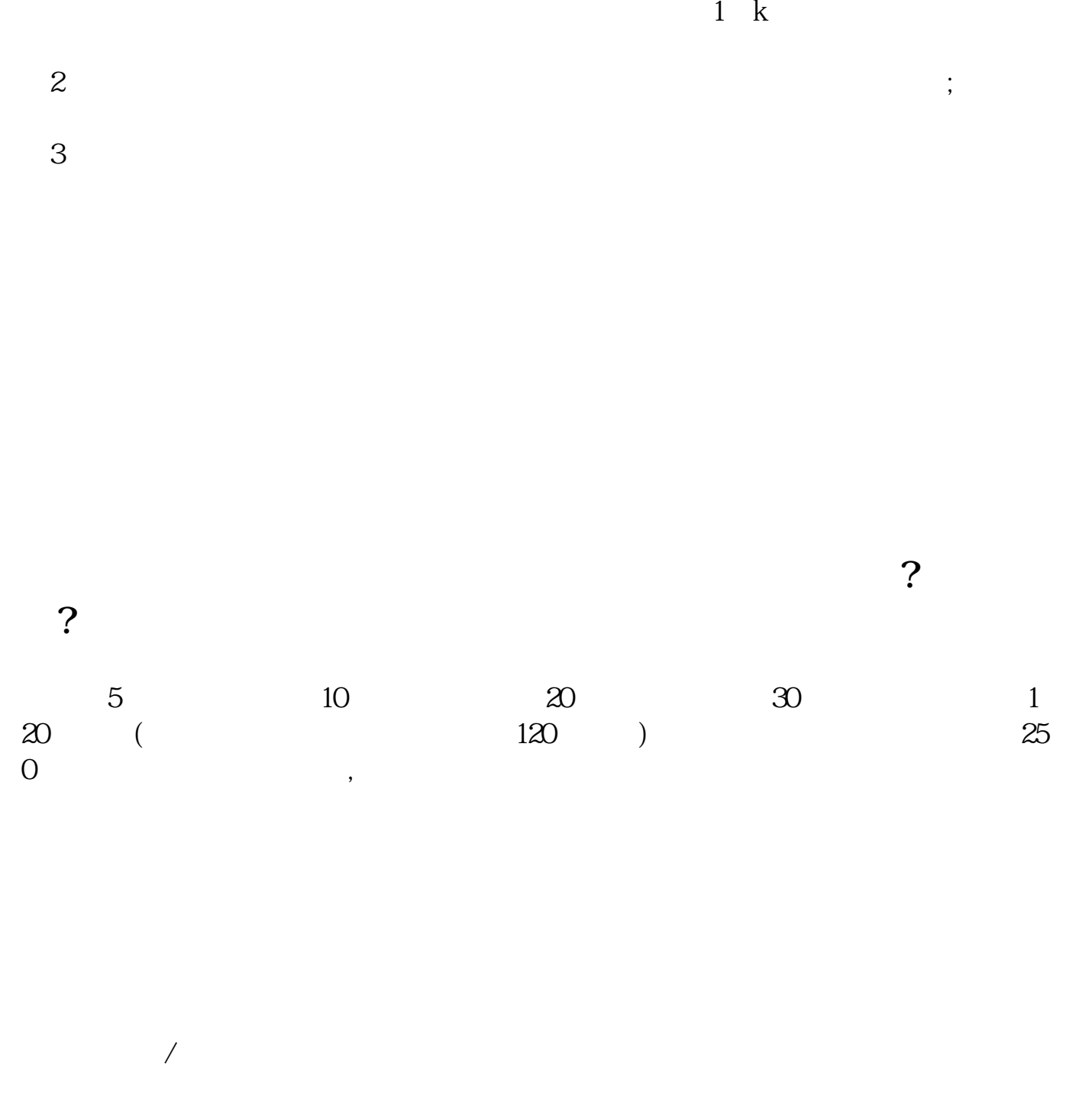

 $K$ 

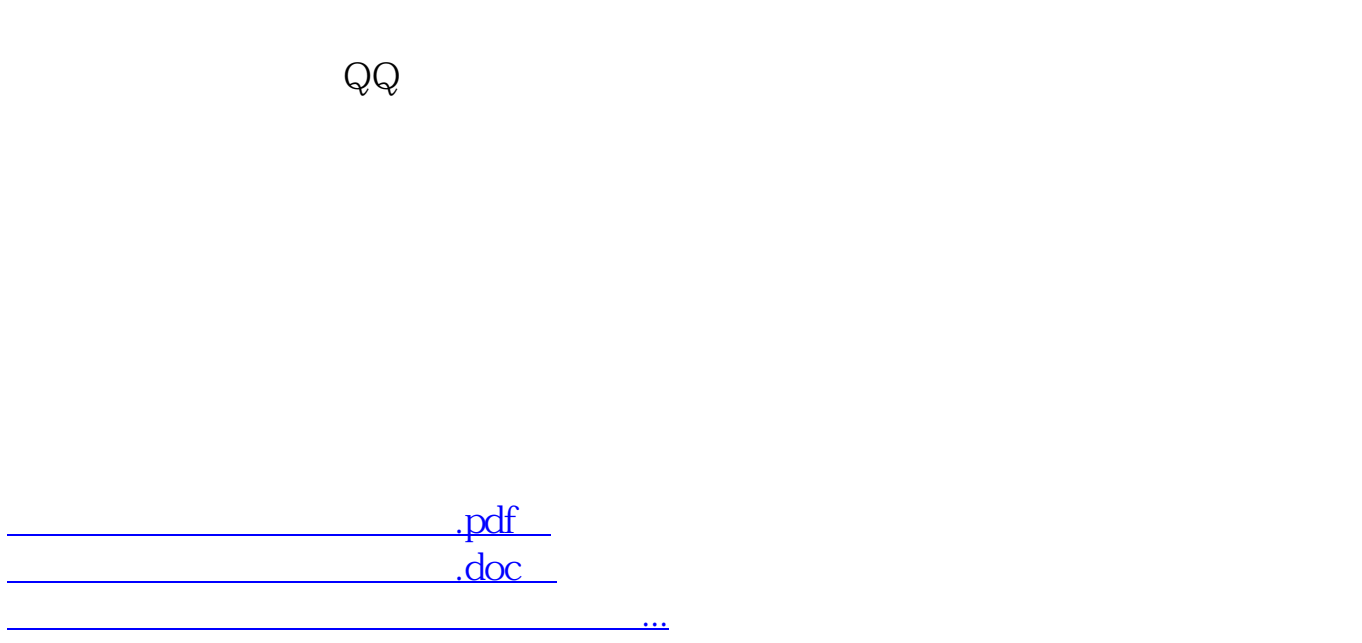

http://www.83717878.com/chapter/3222848.html